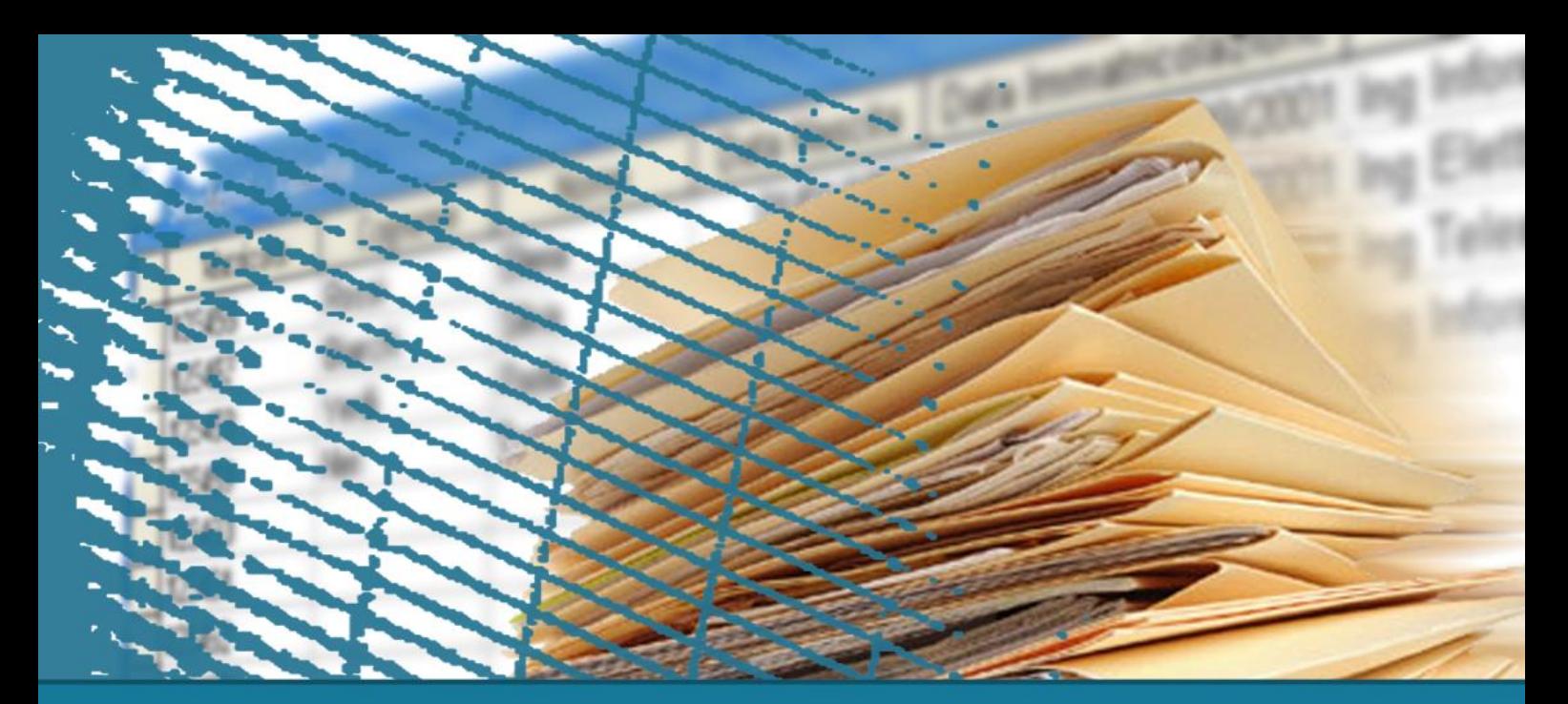

#### **Database Management Systems**

# **ElasticSearch**

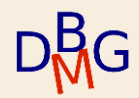

# **Search in a nutshell**

- 1. Take a query string
- 2. Match it against a document collection
	- Perform full text search, handle synonyms
- 3. Calculate a set of relevant results
	- Score documents by relevance
- 4. Display a sorted list

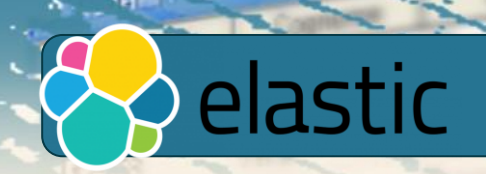

# **ElasticSearch**

- Real-time distributed search and analytics engine
- Scalable and efficient data exploration
	- Full-text search
		- Highlighted search snippets, search as you type, did-you-mean, more-like-this
	- Structured search
	- Analytics
		- Real-time query answers on mixed data types (e.g., text and structured data)

# elastic

# **ElasticSearch**

● Popular examples

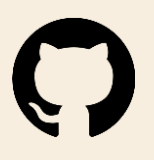

○ *GitHub* uses ElasticSearch to query 130+B lines of code.

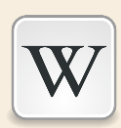

○ *Wikipedia* provides full-text search with highlighted snippets

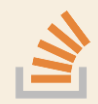

o StackOverflow combines both full-text and geolocation queries for recommending related questions and answers

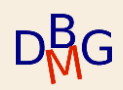

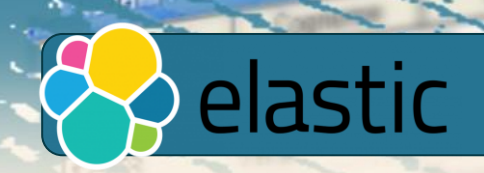

## **ElasticSearch**

- Document-oriented (JSON) search engine
	- Complex data structures that may contain dates, geo locations, text, other objects, arrays of values
- Built on Lucene search engine library
	- Documents are indexed and searchable
- Highly available and horizontally scalable

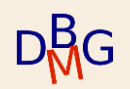

# elastic

# **ElasticSearch strong points**

- The **horizontal scaling** capabilities of ElasticSearch make it suitable for a great variety of applications
- Its **RESTful API** allows programmers to write most of the operations in any programming language
- **JSON-based** interactions make it machine- and human-friendly
- Any modification to stored (indexed) documents is recorded in transaction logs that are replicated in multiple nodes to **avoid data loss**

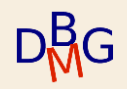

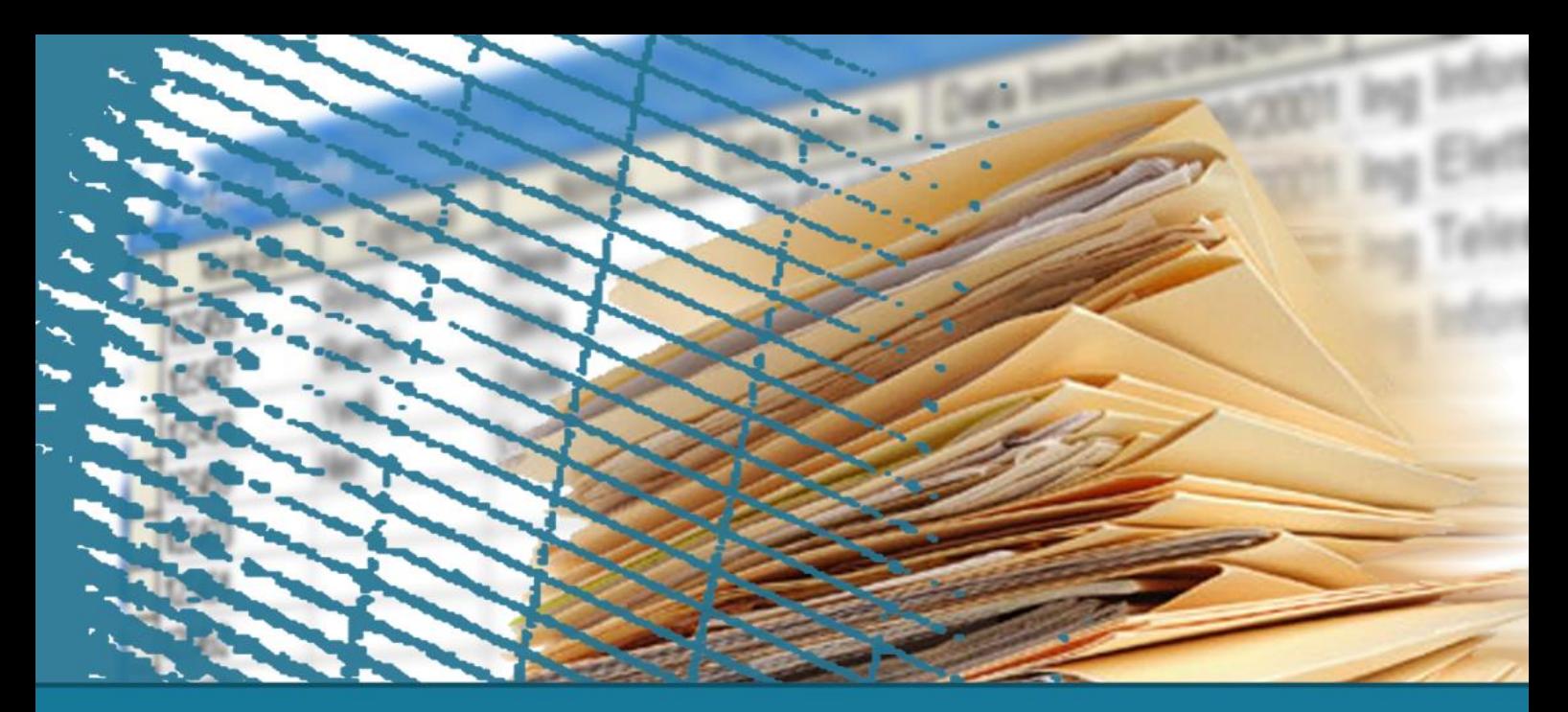

**ElasticSearch**

# **Data representation**

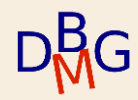

**Parallel to relational representation**

# **ElasticSearch:** field <>>>>SQL: column

- Data is stored in *named entries* belonging to a variety of data types
- SQL calls such an entry a column while in ElasticSearch it is called field

In ElasticSearch (similarly to other NoSQL databases) a field can contain *multiple* values of the same type (list of values)

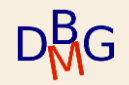

**Parallel to relational representation**

ElasticSearch: document <>>>SQL: row

- Data objects are represented as rows (SQL) or documents (ElasticSearch)
- Columns and fields are part of a row (SQL) or a document (ElasticSearch)

Row format in SQL is **strict** and follows a predefined schema. Documents are more **flexible** and can contain a variety of fields (they do not follow a strict schema)

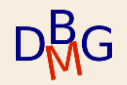

**Parallel to relational representation**

An index is like a table in a relational database **ElasticSearch:** index <>>>>>>>><>>SQL: table

ElasticSearch: cluster <>>>SQL: database

In Elasticsearch the indices are grouped in a cluster.

#### *Recap*

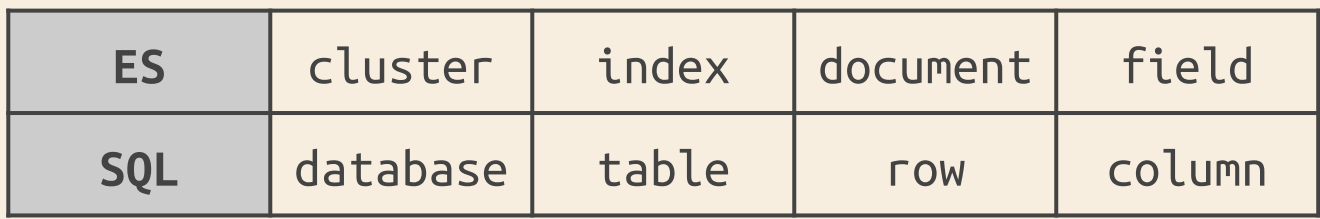

# **The index term**

The *index* term is overloaded

- *(noun)* An index stores a collection of documents
- *(verb)* To index a document means to insert a document in an index
	- If the document already exists, it is replaced

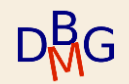

# **The index term**

The *index* term is overloaded

- *(inverted index)* Additional structure that accelerates data retrieval
	- Similar to a traditional relational index
	- Every field in a document is indexed in ES
		- All inverted indices are used during search
	- Non-indexed fields (if any) are not searchable

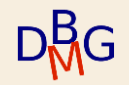

### **Document**

- A document is the top-level (root) object serialized into JSON
- It is uniquely identified by the pair
	- *Index:* where the document (object) is stored
	- $\bullet$  *Id:* the identifier of the document
		- Can be provided or uniquely generated by ES

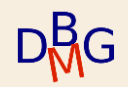

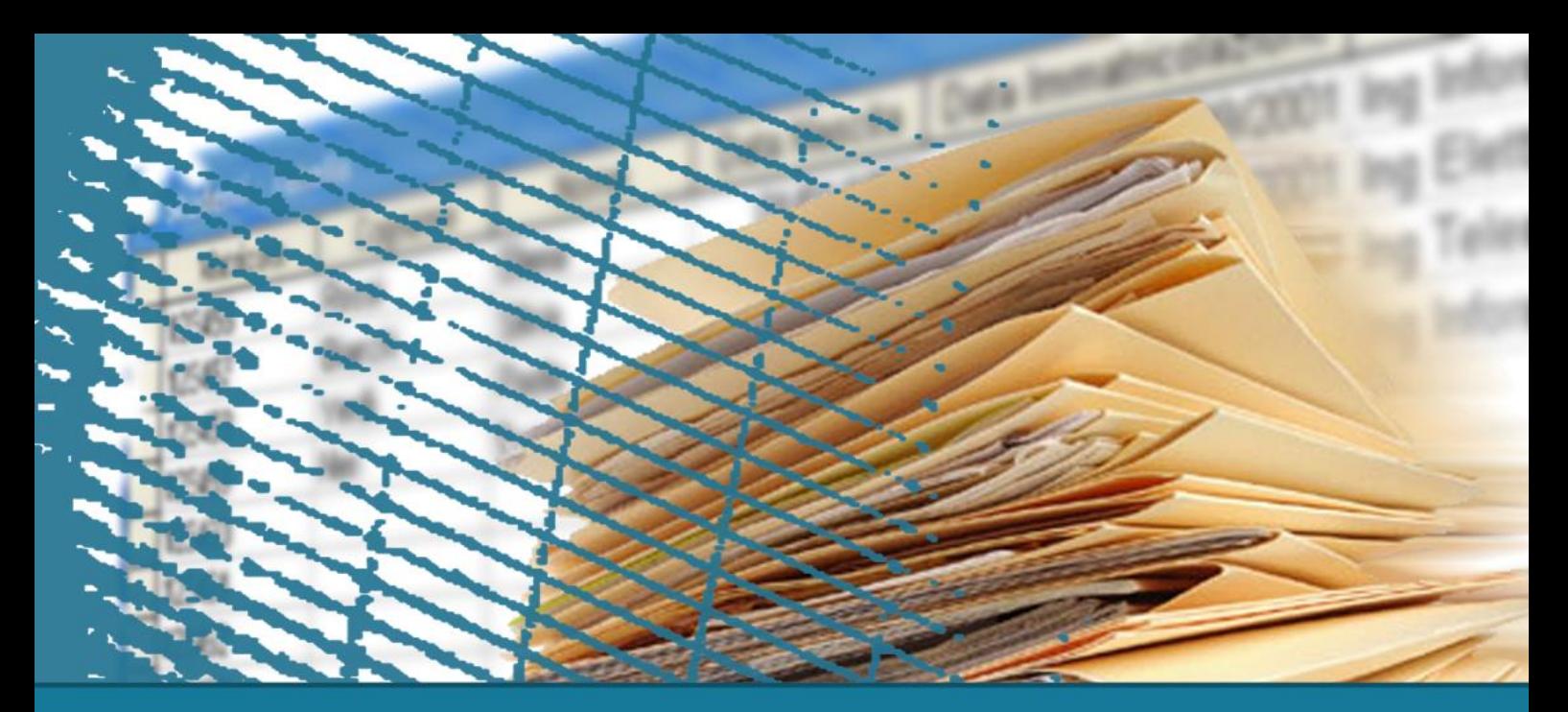

**Elastic Search**

# **Querying and searching**

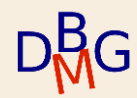

# **Searching**

#### Search options

- Structured query on specific fields, possibly sorted
	- similar to SQL query
- Full-text query
	- finds all documents matching the search keywords
	- returns them sorted by relevance
- Combination of the two

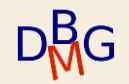

## **Key concepts**

- **Mapping** 
	- How the data in each field is interpreted
	- ES dinamically generates a mapping by "guessing" data types
		- E.g. it may recognize a date type
- Analysis
	- How full text is processed to make it searchable
- Query DSL (Domain Specific Language)
	- Elastic Search query language

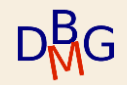

### **Exact values**

- Traditional data types (e.g., integer, float, date, but also string)
	- A value must *match exactly* the query
		- Similar to SQL
	- Examples: date, user ID, but also exact strings such as username or email address
- Question answered

"Does this document match the query?"

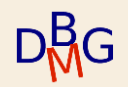

# **Full text**

- Textual data, usually written in some human language
	- Typical search is within the textual field
	- Examples: text of a tweet, body of an email
- Question answered
	- "How well does this document match the query?"
	- Notion of *relevance* of a document for a query

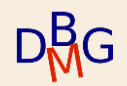

# **Full text**

- For full text queries, it is also important understanding the intent
	- **abbreviations** 
		- e.g., USA vs United States of America
	- singulars/plurals, verb conjugation
		- e.g., cat vs cats, does vs did vs to do
	- **synonyms** 
		- e.g., game vs competition
	- order of words building a context
		- e.g., fox news hunting vs fox hunting news

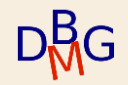

# **Indexing full text**

- ES builds an *inverted index* on every full-text field
	- Designed for fast full-text search
- Inverted index
	- List of all the unique words that appear in any document in the collection
	- For each word: list of the documents in which it appears

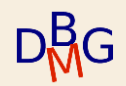

# **Indexing full text**

#### • Similar to analytic indices in books

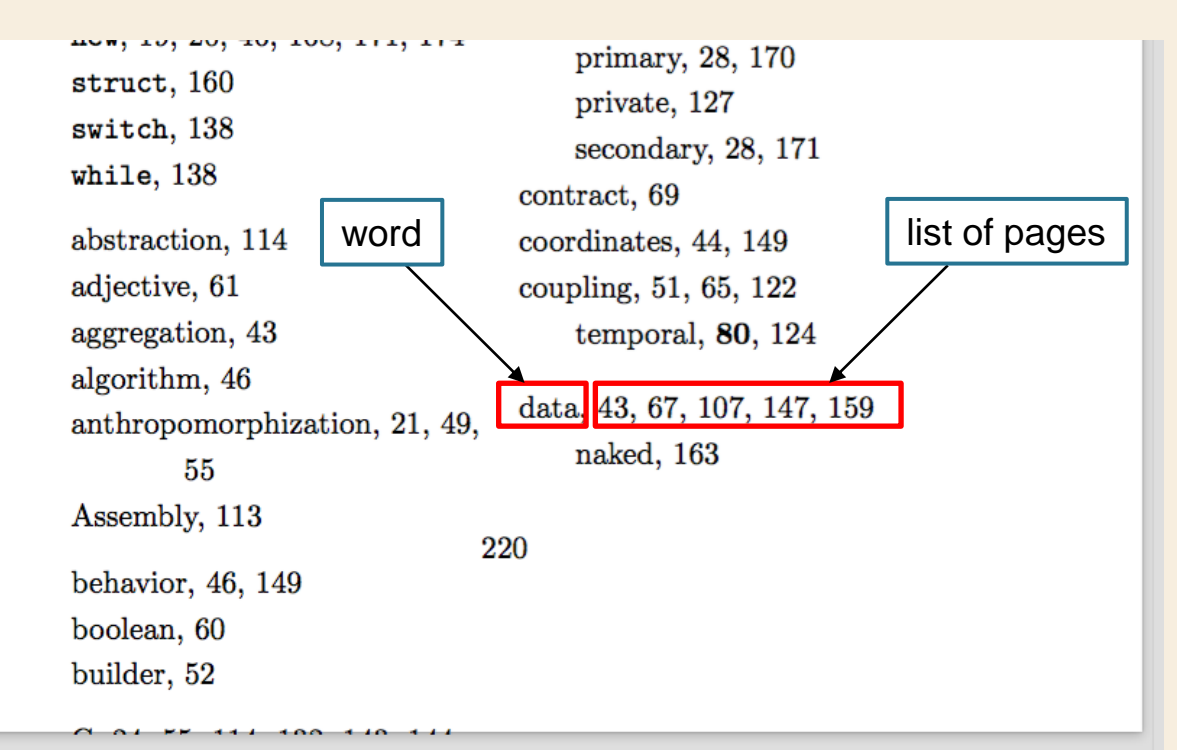

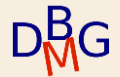

# **Analysis**

- 1. Tokenization of a block of text into individual terms suitable for an inverted index
- 2. Normalization into a standard form to improve their retrieval (or recall) in queries
	- Terms are not exactly the same, but similar enough to be still relevant
		- Lowercase vs uppercase
		- Stemming, i.e., reduction to the root form
			- e.g., cats vs cat
		- Synonym management
- For searching, both indexed text and query string must be analyzed in the same way

# **Analyzer**

- Analyzers provide the following functions
	- Character filters: cleans the string before tokenization
		- e.g., converts & to and
	- Tokenizers: split the string into individual words
		- e.g., by considering white spaces or punctuation as separators
	- Token filters: operate on single terms
		- change terms (e.g., to lowercase)
		- remove (e.g., stopwords)
		- add terms (e.g., synonyms)
- Built-in analyzers are provided by ES

# **Filter vs Query**

- A *filter* is used for fields containing exact values
	- It provides a boolean *matches/does not match* answer for every document
- A *query* is (typically) used for full-text search
	- It also asks the question: How well does this document match?
		- calculates how *relevant* each document is to the query
		- assigns it a relevance \_score, which is later used to sort matching documents by relevance
	- The concept of relevance is well suited to fulltext search
		- 24 • there is seldom a completely "correct" answer

# **Filter vs Query**

- Filter execution is more efficient
- Filters are typically used to reduce the number of documents that have to be examined by a query
- Hint
	- use query clauses for *full-text* search or for any condition that should affect the relevance score
	- use filter clauses for everything else

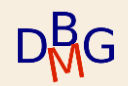

# **ElasticSearch Query**

- **Expressed in Query DSL**
- Submitted as formatted JSON in the body of an HTTP request
- Example: empty query
	- returns all documents in all indices

```
POST / search
{}
```
• Search on a specific index

```
POST index1/ search
{}
```
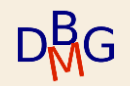

- The top level field in an ElasticSearch query is always **query**
	- the query type is specified one level below

```
POST departments/_search
{
   "query": {
       "match" : { "name" : "John" }
   }
}
```
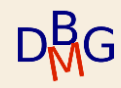

- The top level field in an ElasticSearch query is always **query**
	- the query type is specified one level below

```
POST departments/_search
{
   "query": {
       "match" : { "name" : "John" }
   }
}
```
- the query operates on the department index
	- specified in the URI
- it performs the **search** operation

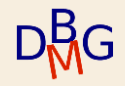

**Query** 

Find all the documents in the department index that have a field name containing the term John in it.

• Query type: match query

```
POST departments/ search
{
   "query": {
       "match" : { "name" : "John" }
   }
}
```
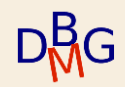

# **Compound queries**

#### Compound queries are complex queries specifying multiple matching criteria

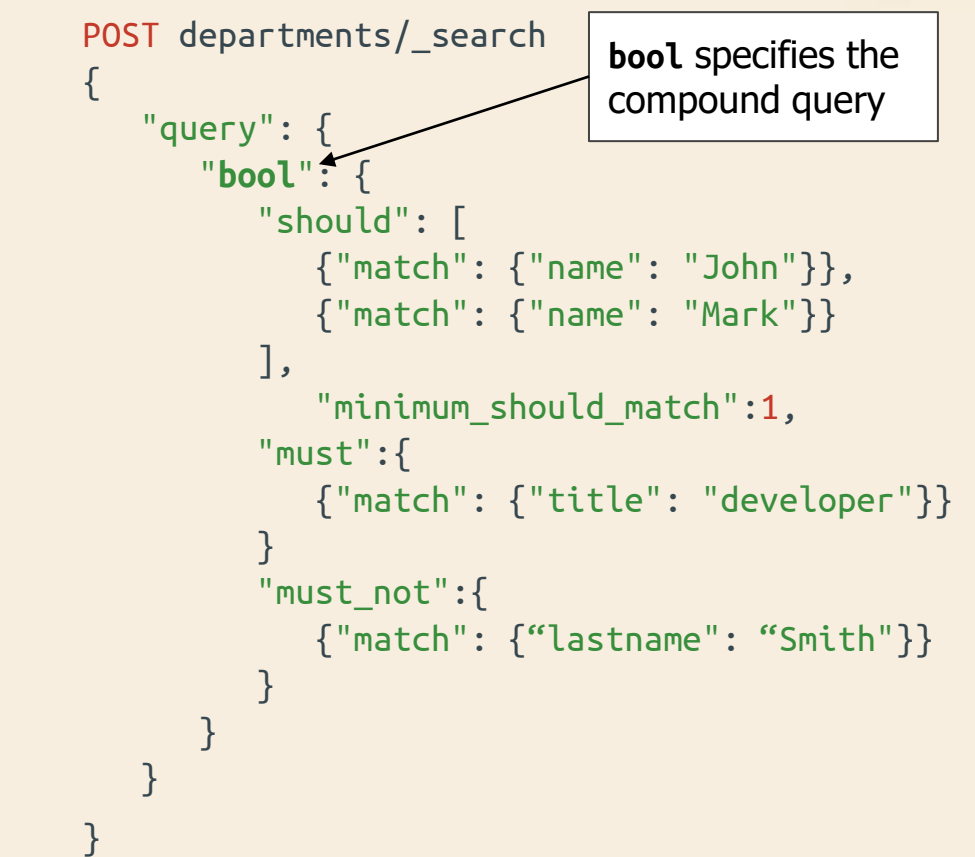

# **Compound queries**

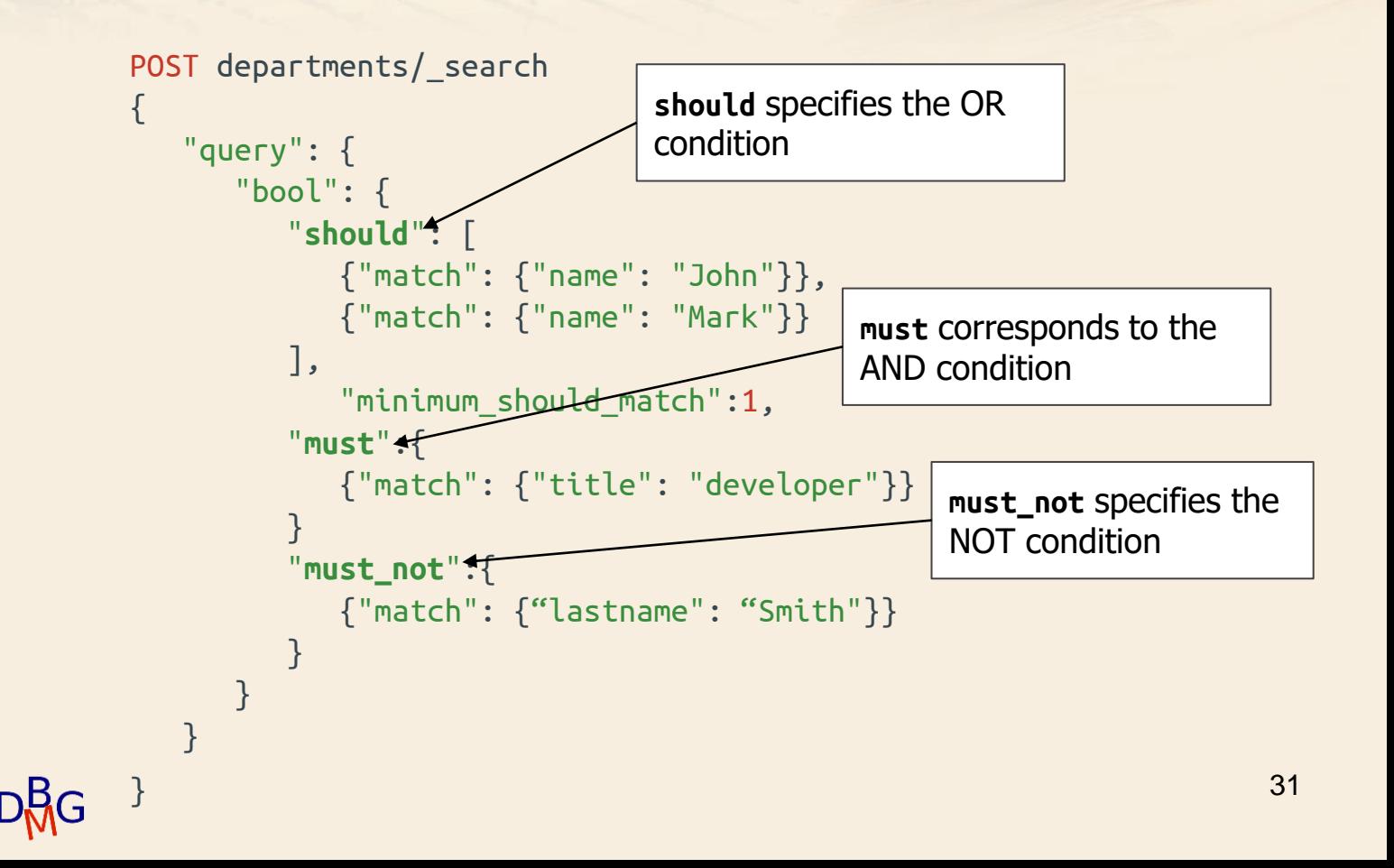

# **The match query**

- Can be used for both full-text and exact queries
- On a full-text field
	- it analyzes the query string with the correct analyzer before executing the search
	- it returns a relevance score score for the search
- On an exact field or a not\_analyzed string field
	- it searches the exact value
	- it returns a relevance score \_score of 1
- When a bool query is specified on full-text fields
	- It combines the \_score from each must or should clause that matches

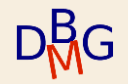

• It is possible to specify multiple indices to be searched in the query URI

POST rooms, students/ search {...}

• When a number of documents can be returned as query result, by default the top 10 relevant results are returned

Earlier versions of ElasticSearch include index types that have been deprecated since version 7.0.

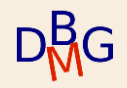

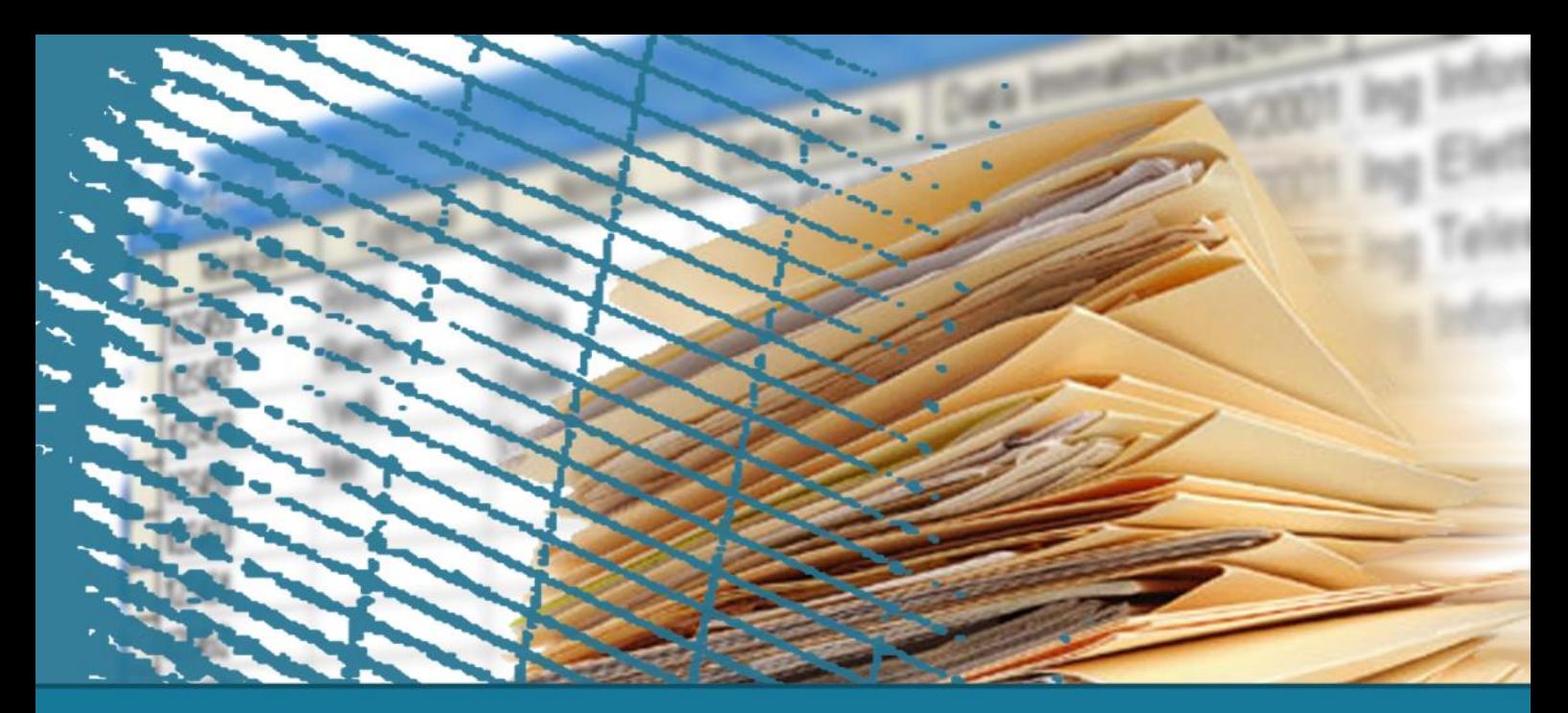

**ElasticSearch**

# **Data modifications**

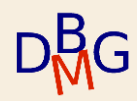

# **Insert**

Insert of a new single document is performed by means of a POST operation

- Name of index
- JSON document to be indexed

```
POST /index_name/<id>
\{JSON document
}
```
**index name:** name of the index in which the document should be inserted

**<id>**: optional parameter that associate the document with a specific identifier

If the ID is not provided, ElasticSearch creates a unique identifier for the document (e.g., W0tpsmIBdwcYyG50zbta)

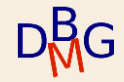

# **Update**

- Documents in ES are immutable
	- To update a document, it is reindexed
- When a document is updated, ES
	- 1. Retrieves the old document
	- 2. Modifies the retrieved copy
	- 3. Deletes the old document
	- 4. Indexes the new document (the copy)
- Internally, the old version of the document is not deleted immediately
	- It is not accessible
	- Deleted documents are cleaned in background

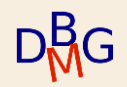

# **Update**

The update of a document is performed using a POST request

- Name of the index
- Unique ID of the document
- the fields to be updated and the associated new values

```
PUT index_name/123/_update
{
  "color" : "red",
}
```
This update request modifies the document with  $ID=123$  setting the value of the "color" field to "red".

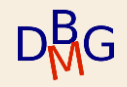

### **Delete**

The deletion of a document is performed using a DELETE request

- Name of the index
- Unique ID of the document

DELETE index\_name/id

This operation removes a JSON document from the specified index

• Document removal is not immediate

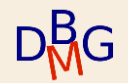

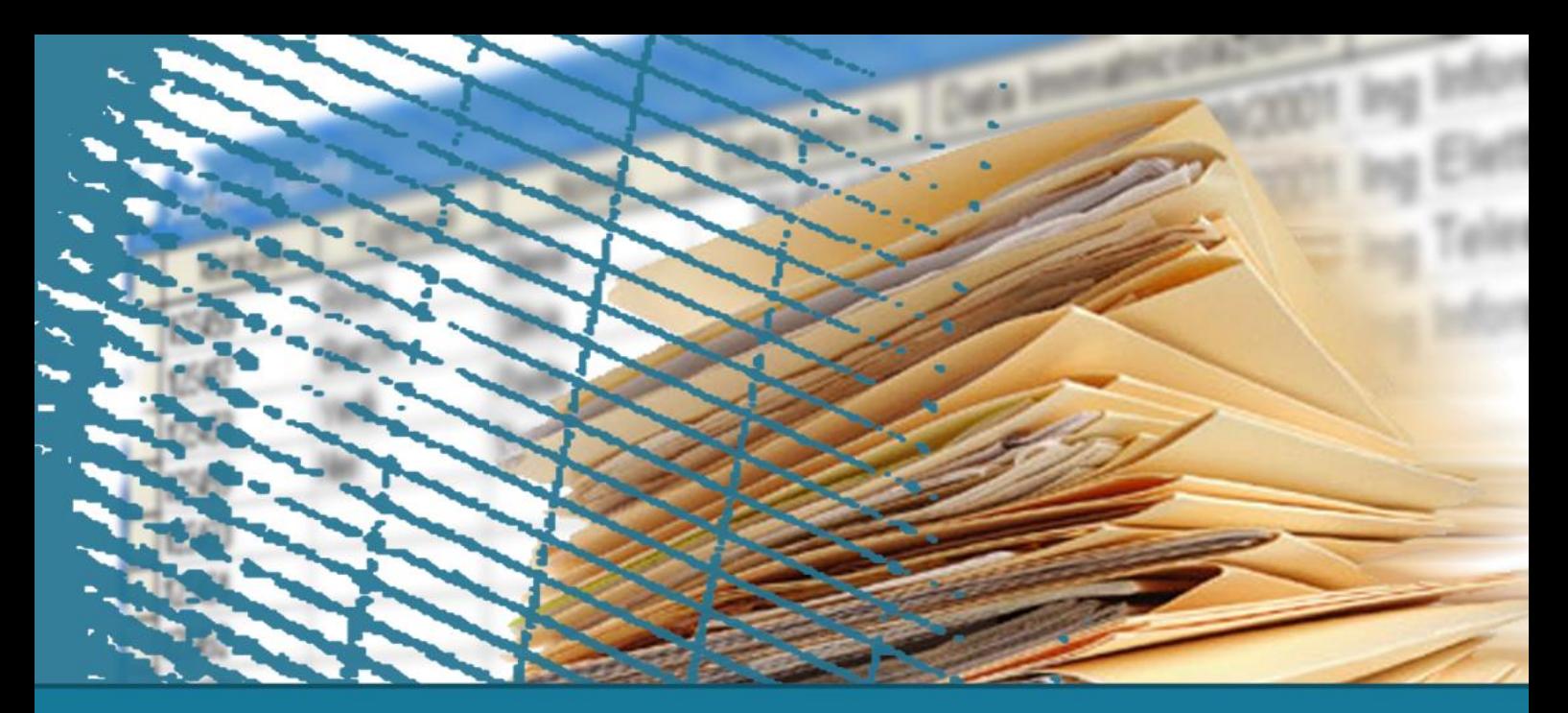

**ElasticSearch**

# **Results scoring**

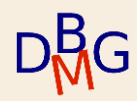

## **Relevance**

- In ElasticSearch, relevance is represented by a value
	- floating-point number
	- computed for each document matching the query
	- stored as **\_score** for each document in the search result
	- higher **score** values correspond to more relevant documents
- Sorting by relevance is performed by considering the **\_score** variable
	- by default, documents in a query result are sorted by descending value of the **\_score** field

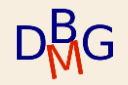

# **ElasticSearch Scoring**

- 1. Compute matching results for the query
	- Compute relevance score for all documents in the query result
- 2. Select top relevance documents (hits)
	- Default is 10 hits (documents)
- 3. (optional) Rescore documents
	- more computationally expensive algorithm

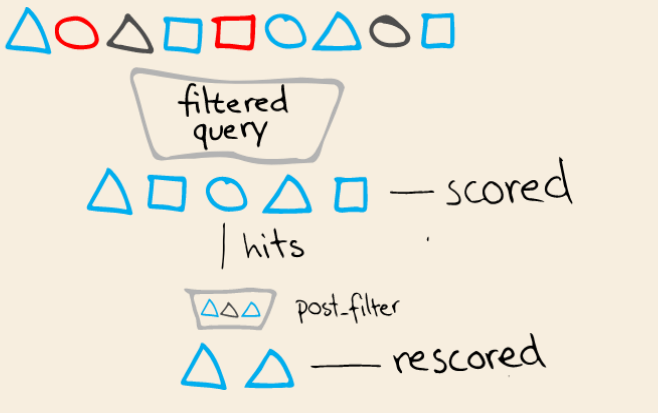

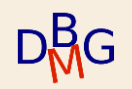

### **Relevance score computation**

- Need to compute the similarity between
	- The query
	- Each document
- Each document may contain a (different) subset of the query terms

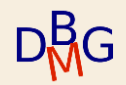

### **Relevance score computation**

- 1. Select documents matching the query
	- Boolean model
	- Fast computation
- 2. Evaluate the importance (weight) of each term in a document with respect to the query
	- Term importance evaluated with TF/IDF (Term Frequency/Inverse Document Frequency) score
	- Document and query are represented in vector form (Vector Space Model)
- 3. Evaluate the similarity of the vector representation of the query and the document

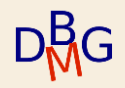

# **TF/IDF scoring function**

### The TF/IDF scoring function takes into account **Term frequency**

• How often does the term appear in the field? The more often, the *more* relevant.

### **Inverse document frequency**

• How often does each term appear in the index? The more often, the *less* relevant.

#### **Field-length norm**

• How long is the field? The longer it is, the less likely it is that words in the field will be relevant.

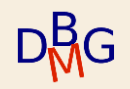

## **Term frequency**

• Term frequency is defined by

$$
Tf(t \text{ in } d) = \sqrt{frequency}
$$

• frequency is the number of times the term t appears in document d

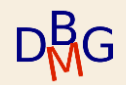

## **Inverse document frequency**

• Inverse document frequency is defined by

 $Idf(t) = 1 + log (numDocs/(docFreq + 1))$ 

- numDocs is the number of documents in the index
- docFreq is the number of documents that contain the term

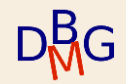

# **Field-length norm**

• Field-length norm is defined by

 $norm(d) = 1 / \sqrt{numTerms}$ 

• numTerms is the number of terms in the field

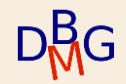

# **TF/IDF scoring function**

- The scoring function is based on a combination of the three factors
	- **Term frequency**
	- Inverse document frequency
	- Field-length norm
- They are calculated and stored at index time
- They are used to calculate the weight of a single term in a document
	- Other methods can be used
- Queries usually contain more than one term
	- Need a way to combine multiple terms

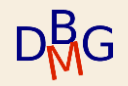

# **Vector Space Model**

- It represents both query and document as (term) vectors
- It provides a way to compare a multi-term query against a document
- A query (or document) is represented as a vector
	- The vector size is the number of terms in the query
	- Each vector element is the weight of one term, calculated with TF/IDF scoring
- Vectors can be compared by measuring the angle between them

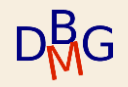

# **Measuring similarity**

- Vectors can be compared by measuring the angle between them
	- Cosine similarity
- The angle between a document vector and a query vector is used to compute the similarity between a document and a query
	- It assigns to the document its relevance score for the query

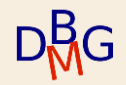

# **VSM Example**

Consider the query

happy hippopotamus

Considering the TF-IDF heuristics

- happy is a common word and should have low weight (e.g., 2)
- hippopotamus is uncommon and should have a higher weight (e.g., 5)

The 2-dimensional vector associated to the query is

[2, 5]

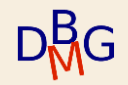

# **VSM Example**

Consider the three documents:

- I am *happy* in summer.
- After Christmas I'm a *hippopotamus*.
- The *happy hippopotamus* helped Harry.

It is possible to create a vector for each document

- Document 1: (happy,  $\frac{1}{2}$ ,  $\frac{1}{2}$  = [2,0]
- Document 2:  $($   $)$ , hippopotamus) ->  $[0,5]$
- Document 3: (happy, hippopotamus)  $\rightarrow$  [2,5]

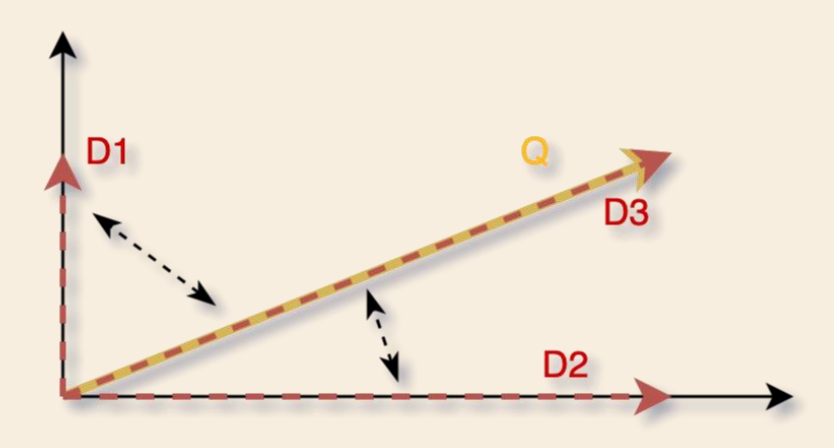

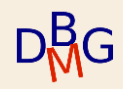

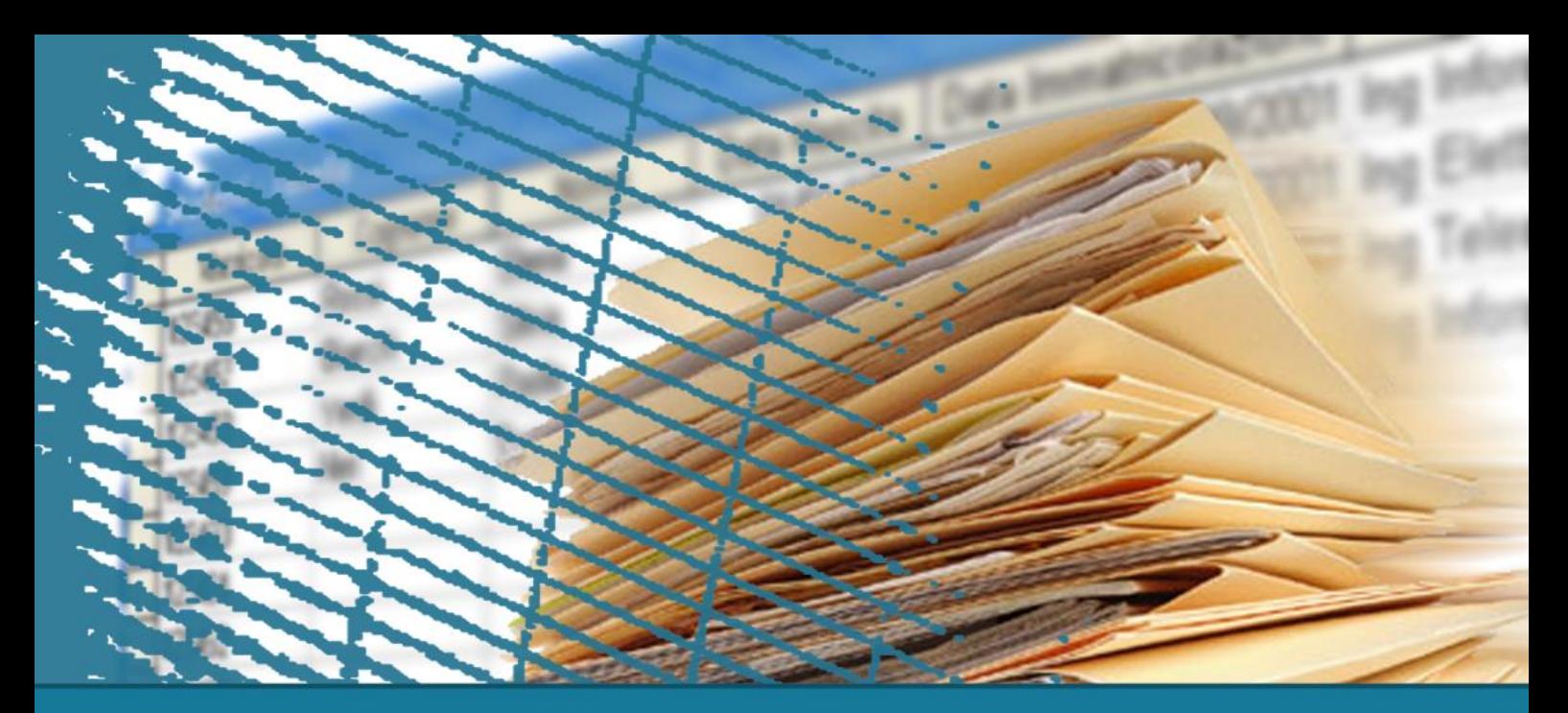

**ElasticSearch**

# **Horizontal scalability**

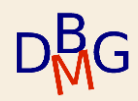

# **Sharding**

- Sharding is a technique to divide an index in smaller partitions
	- Each partition is a shard
- Each document belongs to a single shard
	- Each shard is an instance of a Lucene index
- When data is written to a shard
	- 1. It is periodically (every 1 second) written into a new immutable Lucene segment on disk
	- 2. It becomes available for querying
- Shards are the elementary units in which data is distributed on nodes in a cluster

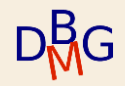

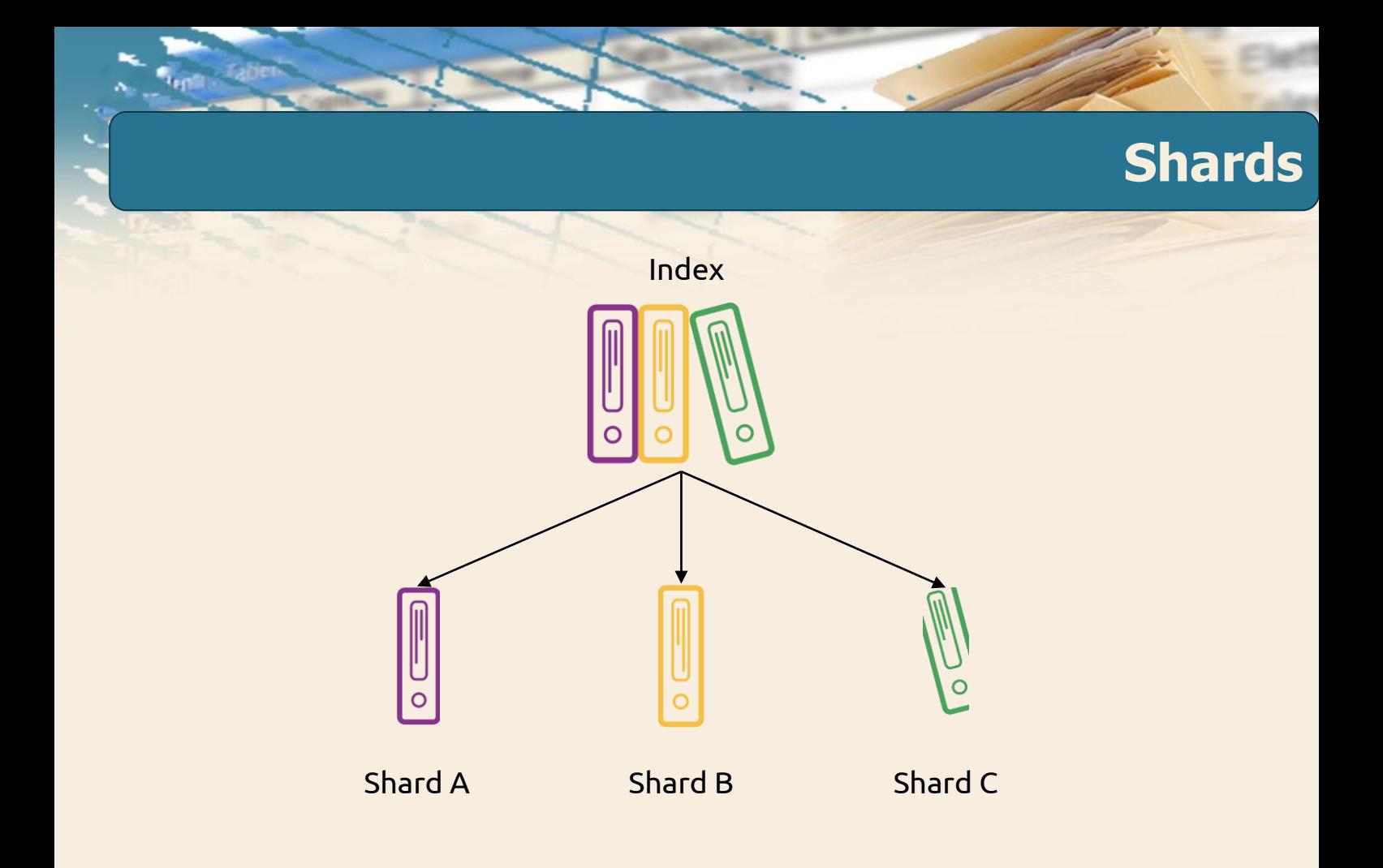

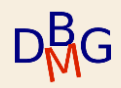

# **Clusters**

- A *cluster* is a collection of multiple machines (nodes in the cluster)
- Shards can be stored in any node within the cluster

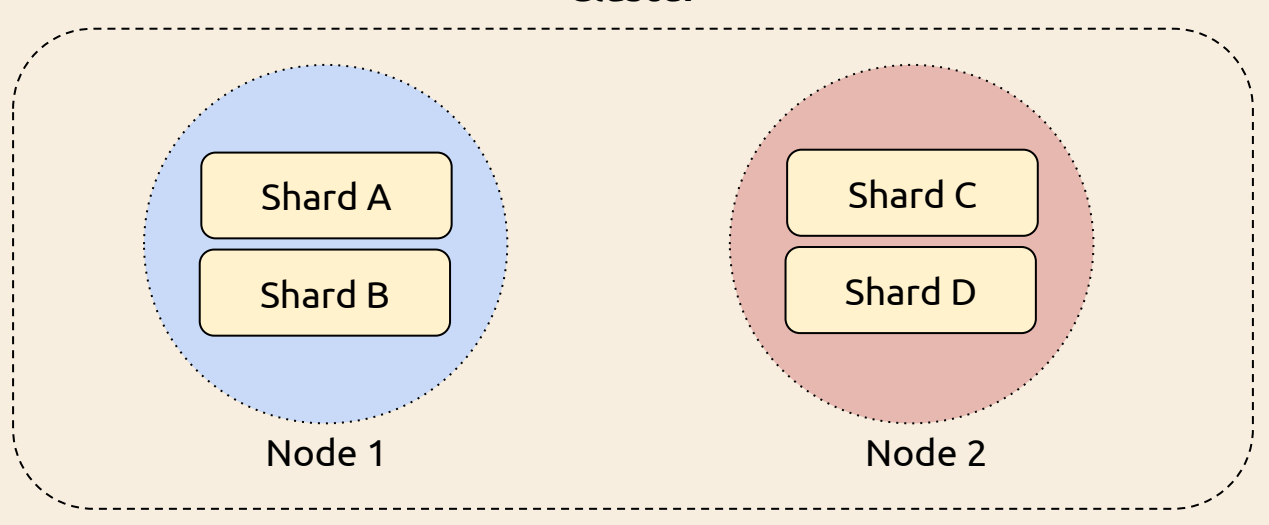

#### **Cluster**

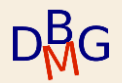

# **Sharding**

Why is sharding important?

- It allows splitting data in smaller chunks, and thereby scaling on large volumes of data
	- Data may be distributed across multiple nodes within a cluster
	- Shards can be stored on smaller disks
		- E.g., it is possible to store 1TB of data even without a single node with that disk capacity
- Operations can be distributed across multiple nodes and thereby parallelized
	- Performance is increased, because multiple machines can potentially work on the same query.
- Shards may be replicated on different nodes to increase availability

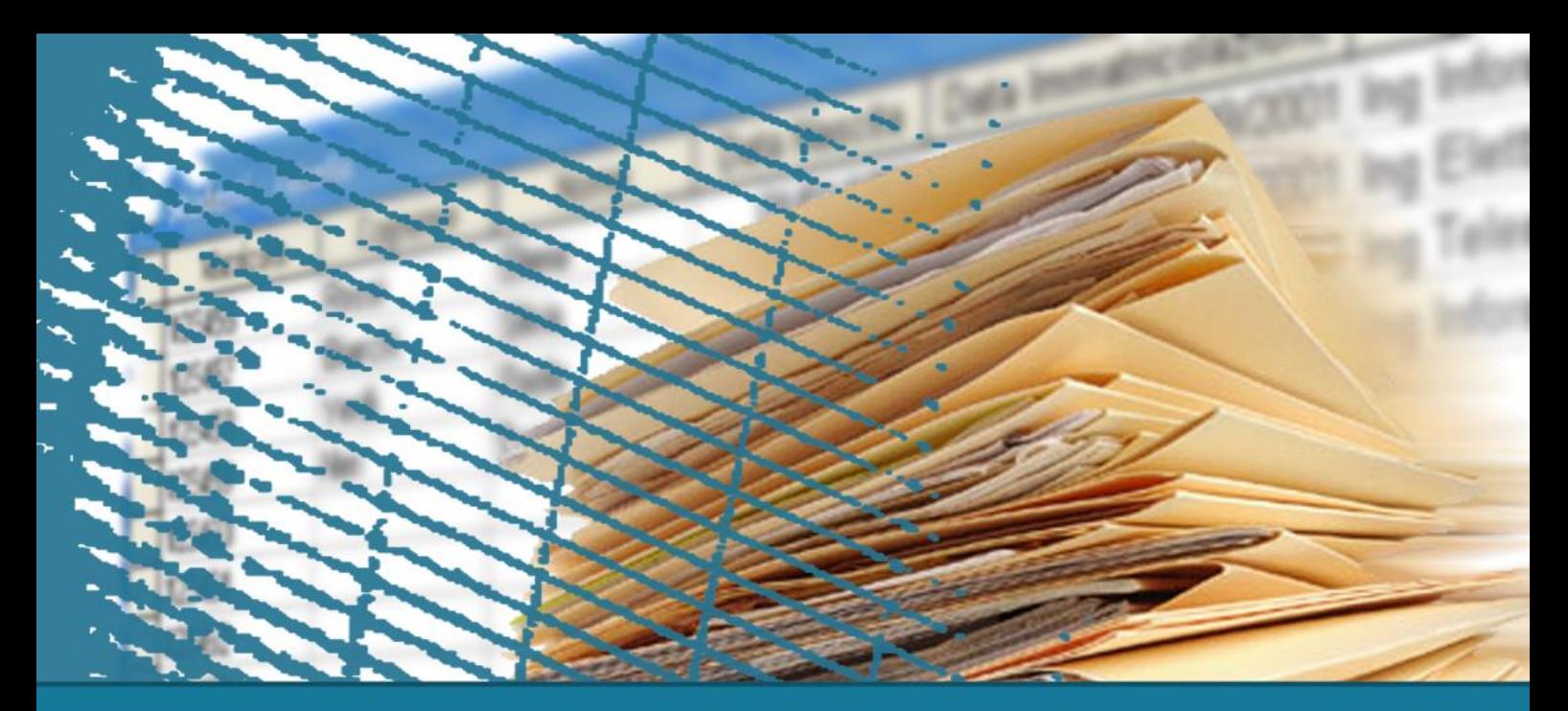

**ElasticSearch**

# **Document versioning**

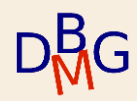

## **Optimistic concurrency control**

- ElasticSearch uses optimistic concurrency control
	- It assumes that conflicts are unlikely to happen
	- However, if the underlying data has been modified between reading and writing, the update will fail
- Different from ACID transactions that need locking
- The process is "simple" for centralized data management

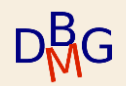

# **Modification propoagation**

- ElasticSearch data may be distributed on different nodes in a cluster
	- Shards may be replicated on different nodes (replica shards)
- When documents are created, updated, or deleted, the new version of the document has to be replicated to other nodes in the cluster
	- The primary copy is always written first
	- The replication requests are sent in parallel and may arrive at their destination out of sequence

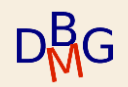

# **Document versions**

- Elasticsearch needs a way of ensuring that an older version of a document never overwrites a newer version
	- Every document has a **\_version** number that is incremented whenever a document is changed
- Elasticsearch uses this **\_version** number to ensure that changes are applied in the correct order
	- if an older version of a document arrives after a new version, it can be ignored
	- the **\_version** number is used to ensure that conflicting changes made by applications do not result in data loss

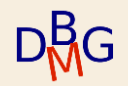

### **Document versions**

- APIs that update or delete a document accept a version parameter
	- can apply optimistic concurrency control only when needed

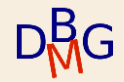